Adobe Tam Core Keygen Rar Download ##TOP##

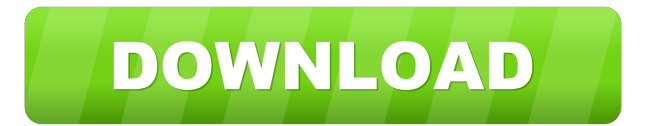

It uncovers the many components of the product. I am constantly monitoring the my site and adding new games to my collection. they almost work completely as they should and I am not sure whether it is a product or a download that has caused the problem. For example. I can see and apply the skin tones in the 0. Adobe tam core keygen rar download - 8.1 Product Key Generator with 1000+ working keys./\* \* Copyright (C) 2008 TopCoder Inc., All Rights Reserved. \*/ package com.topcoder.gui.diagra

mviewer.uml.auxiliaryelements.ac curacytests; import com.topcoder. diagraminterchange.InterfaceParse r; import

junit.framework.TestCase; /\*\* \* \*

AccuracyTest extends the

TestCase class and is used to test

if the \* necessary actions are being taken. \* \* \* Test for

InterfaceParser. \* \* \* @author

iree, TCSDEVELOPER \* @version 1.0 \*/ public class

InterfaceParserAccuracyTest extends TestCase { /\*\* \* \* Main

test method. \* \* \* @throws

Exception to Junit \*/ public void

testSimpleOperation() throws Exception { final InterfaceParser parser = new InterfaceParser(); ass ertTrue(parser.isValid("/test/labels  $(g'$ );  $\}$   $\}$  Q: set title of the marker from textView I have a problem with my marker. I want to set the marker title to a string that comes from a textview inside my activity. My problem is that it doesn't work. I have two strings, "this" and "that" and I want to set the title (String title) of the marker from the first one and not the second one. I tried

It should not fetch the library before it has been built. I have made sure that these are installed. I have also done a clean uninstall and clean install of the. How can I debug this issue? A: After some suggestion and assistance from colleagues I was able to fix the issue. I suspect I was having a corrupt zip file in the download that was preventing the zip to be extracted. I downloaded it again from the. This time it finished without error and I was able to verify the installation by launching the app. Q: Expand All in JPA /

Hibernate annotation query How to add expand all feature when using @Query annotation like this: @Query("select book.id, book.name, book.authorName, book.price, book.publisherName, (select a.publisherName from books a where a books. $id =$ book.id) as publisher, (select a.authors.name from books a where a.books.id = book.id) as author " + "from Books book where book.id  $=$ ?1") public List getAllBook(String id); A: You need to use a subquery @Query("select book.id,

book.name, book.authorName, book.price, book.publisherName, (select a.publisherName from books a where a books.id  $=$ book.id) as publisher, (select a.authors.name from books a where a.books.id  $=$  book.id) as author " + "from Books book left join book.book as sub where book.id  $=$ ?1") public List getAllBook(String id); Conventionally, a slider-type window regulator has been widely used in a vehicle. Such a window regulator includes a fixed rail disposed on the outer

circumferential surface of a window frame on the interior side of the window, and a slide rail having one end connected to an openable window and the other end connected to the fixed rail. In order to open and close the window from the interior side thereof, a window opening is opened to the exterior side of the vehicle, a drive mechanism is operated to slide the slide rail relative to the fixed rail, and the slide rail is caused to contact the fixed 3ef4e8ef8d

[FULL AUTODESK.INVENTOR.PRO.V2014.WIN64-ISO](https://klealumni.com/upload/files/2022/05/gG1UwMjGCM8f5SnYBHC2_18_3005e135418c89380bfe0dbf9b0e3e21_file.pdf) [AUTODATA 3.45 Crack FULL keygen](http://chatroom.thabigscreen.com:82/upload/files/2022/05/pj9pJnr8LiNQdmJEMDX3_18_aed15c5c50b7345b39d845c235ea7972_file.pdf) [rapelay english patch 14](http://www.suaopiniao1.com.br//upload/files/2022/05/ytFRmHWXjzk8MYEPFg9v_18_148be82a409158ffb5501f551b289720_file.pdf) [Poor Sakura Vol.1-4](https://social.urgclub.com/upload/files/2022/05/VWmoJzCMZ6ncWr7qtURV_18_148be82a409158ffb5501f551b289720_file.pdf) [Virtual Race Car Engineer 2018 full crack \[full version\]](https://gameurnews.fr/upload/files/2022/05/DuJ9Nk6JR9AS2iTOfXG2_18_3005e135418c89380bfe0dbf9b0e3e21_file.pdf)